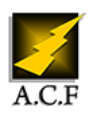

# **WINDEV 28 PROGRAMMATION AVANCÉE**

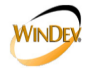

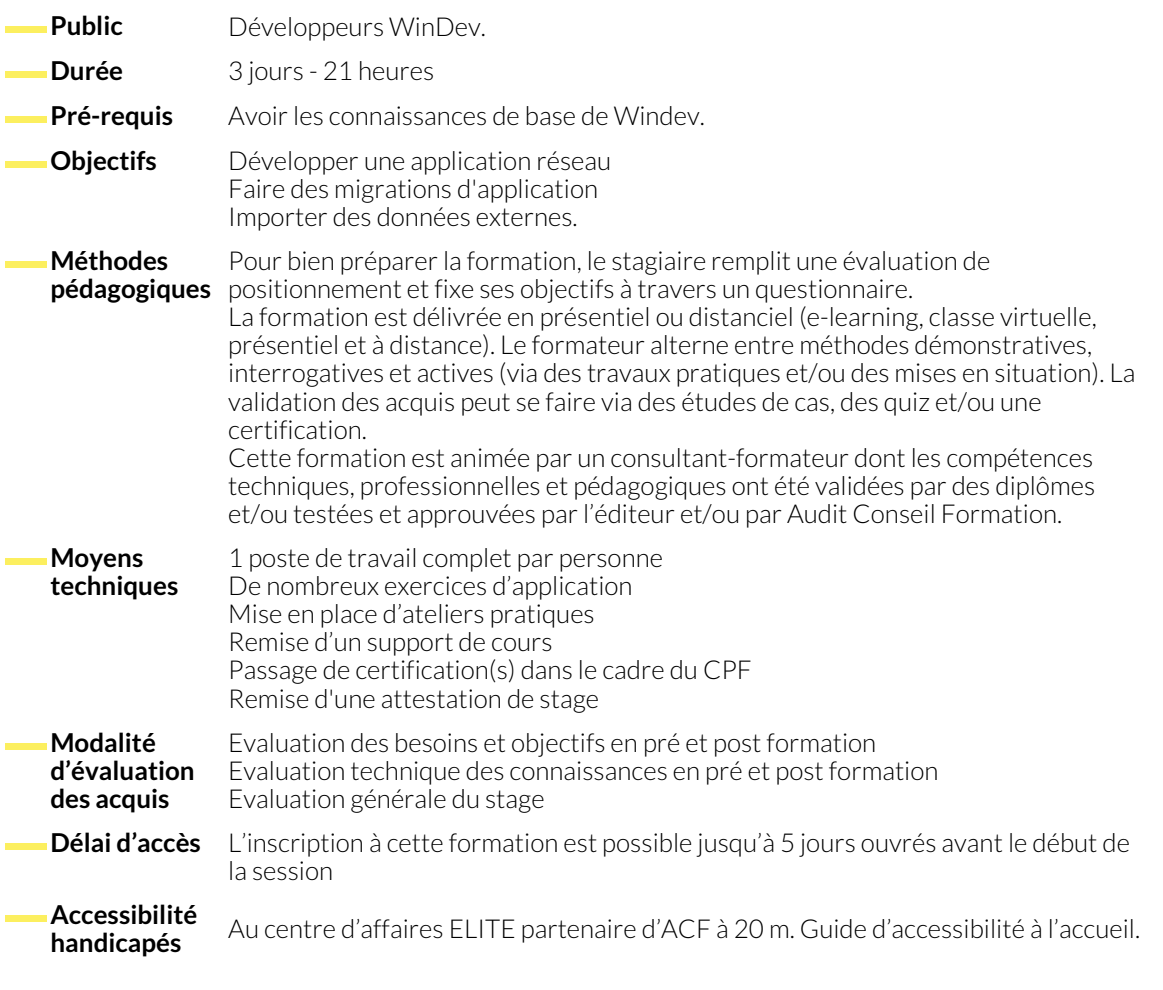

## **1. LA BASE DE DONNÉES**

- La migration d'un existant HFSQL monoposte en C/S
- La déclaration de la connexion
- Les types d'énumérations et combinaisons
- Les procédures et requêtes stockées
- Les triggers serveur
- Les vues SQL et matérialisées
- Les paramètres persistants sous HFSQL C/S
- Les triggers d'application (HSurveille)
- Les transactions
- La journalisation

- **2. LES INTERFACES**
	- Les concepts du multi-fenêtrage
	- Le multi-fenêtrage libre
	- Le multi-fenêtrage MDI
	- Le champ "onglet MDI dynamique"
- La gestion des contextes indépendants HFSQL
- Les champs : "fenêtre interne" et les fenêtres internes, "menu ruban", "disposition", "tableau de bord", "table par programmation avec conteneur", "table hiérarchique", "carte Google Maps", "jeton"
- Les modèles de champs et de fenêtres
- Les graphes

### **3. LES REQUÊTES**

- Les instructions SQL et WLangage dans les requêtes
- Les sous-requêtes
- L'écriture et l'exécution des requêtes Full-Text
- L'analyse de l'exécution d'une requête avec EXPLAIN pour son optimisation

#### **4. LA PROGRAMMATION**

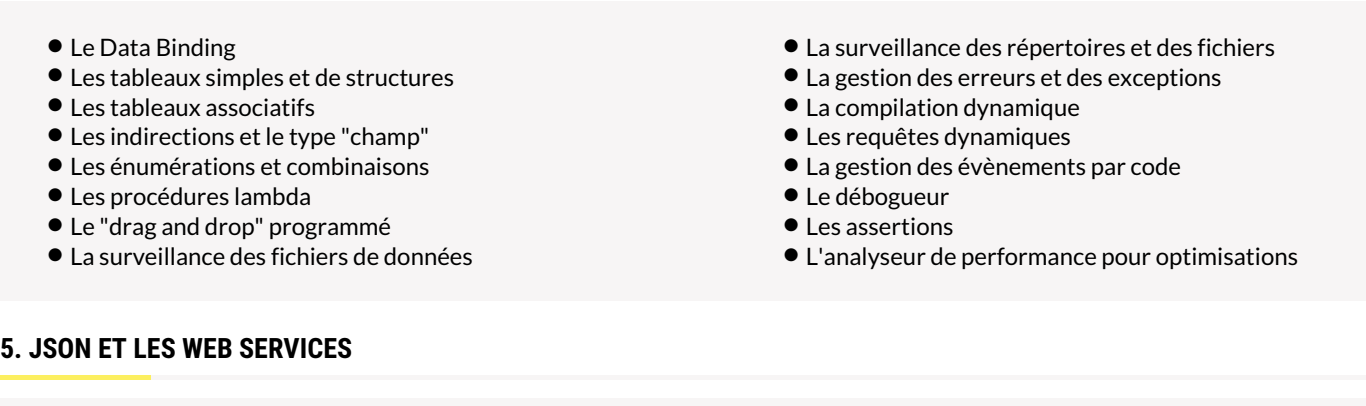

● Le format JSON

● Création de Web Services REST

### **6. LE DÉPLOIEMENT**

● La génération d'un setup avec Live Update <br>● Le déploiement en Live Update

● Consommation de Web Services REST

87, RUE GÉNÉRAL MANGIN

38000 GRENOBLE

#### **NOUS CONTACTER**

#### **Siège social Centre de formation**

16, ALLÉE FRANÇOIS VILLON 38130 ÉCHIROLLES

**Téléphone E-mail** 04 76 23 20 50 - 06 81 73 19 35 contact@audit-conseil-formation.com

**Suivez-nous sur les réseaux sociaux, rejoignez la communauté !**

in ACF Audit Conseil Formation **CO** @ACF\_Formation **ACF** ACFauditconseilformation